## **Get Printer function CALCBMP**

## Description

The Get\_Printer function returns the width and height for the bitmap that was set with the last call to the [CALCBMP Set\\_Printer\(\) message.](https://wiki.srpcs.com/display/Commands/Set+Printer+CALCBMP)

## **Parameters**

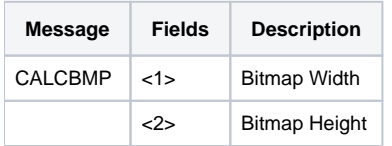